## Schnittstelle G!NIUS-PowerFactory

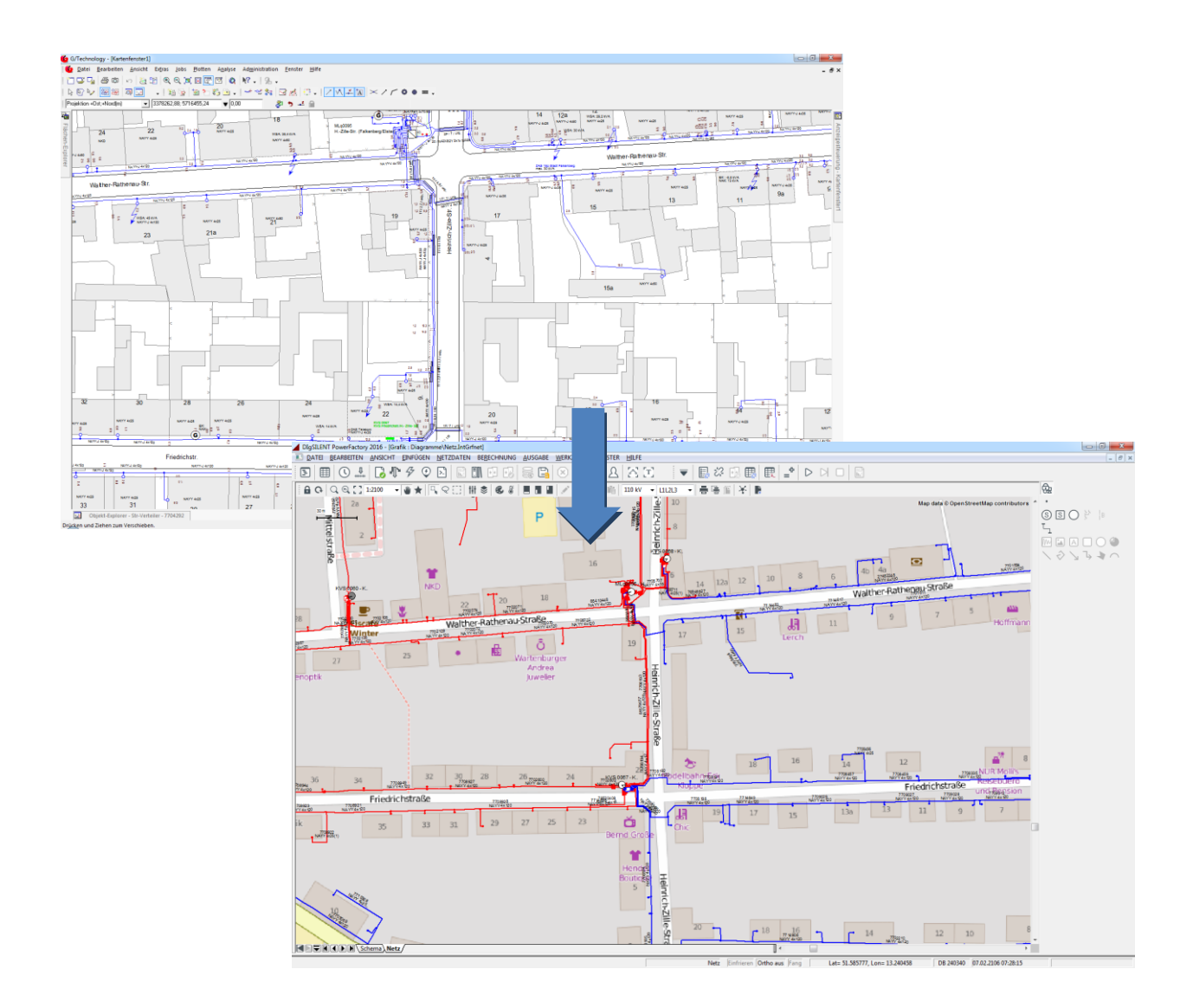

## Merkmale

- $\checkmark$  Export ausgewählter Stromnetze
- $\checkmark$  Auswahl der Exporttiefe (Versorgungsnetz einzeln oder auch mit Netzanschlüssen)
- Export von Geometrien des GIS zur Darstellung in PowerFactory
- Übergabe der Koordinaten der Objekte aus dem GIS zur Darstellung des Netzes mit Hintergrundkarte
- Nutzung der Funktionalität von PowerFactory automatisiert im Batchbetrieb oder interaktiv direkt in PowerFactory
- $\checkmark$  Automatische Berechnungen von Lastflüssen und Kurzschlussströmen durch den Batchlauf ermöglichen die Bewertung des Gesamtnetzes
- $\checkmark$  Anpassung an individuelle G!NIUS-Konfigurationen
- Möglichkeit der Speicherung der momentanen Netzstruktur zur späteren Auswertung
- Integration der Berechnungsergebnisse ins GIS

Ilmcad GmbH tel. : +49 (0) 3677-6780-0 Langshüttenweg 4 fax : +49 (0) 3677-6780-80 mail: GIS@Ilmcad.de D-98693 Ilmenau web: www.ilmcad.de

## Produktbeschreibung

Die Schnittstelle G!NIUS-PowerFactory verbindet die bestehende Datenbank des GIS mit den Berechnungs- und Bewertungsmöglichkeiten von PowerFactory. Die vorhandenen Netzinformationen werden automatisiert in die Struktur von PowerFactory umgewandelt.

Es können beliebige Teilnetze gewählt und daraus schnell und einfach PowerFactory-Projekte erzeugt werden. Kleine Niederspannungsnetze können ebenso leicht übertragen werden, wie Versorgungsnetze einer ganzen Region.

Neben allen elektrischen Informationen werden auch Koordinaten exportiert und transformiert, um daraus mehrere Grafiken zu generieren. Beispielsweise kann der selbe Leitungsabschnitt in der geografischen Ansicht mit hinterlegtem Kartenmaterial oder in einer schematischen Ansicht mit zusammengefassten Stromkreisabschnitten betrachtet werden.

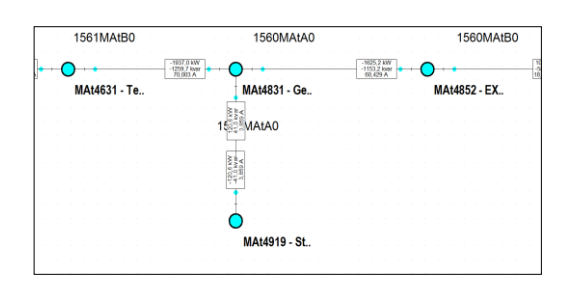

Die erzeugten Projekte können in PowerFactory weiter bearbeitet und mögliche Erweiterungen des bestehenden Netzes simuliert werden.

Als zusätzliche Variante können im Batchbetrieb als Wartungsprozess regelmäßig die Teilnetze aller vorhandenen Umspannwerke ermittelt und Lastfluss- sowie Kurzschlussberechnungen mit vordefinierten Parametern darauf ausgeführt werden. Ausgewählte Berechnungsergebnisse werden dabei wieder in der GIS-Datenbank gespeichert. Diese stehen danach allen Nutzern von G!NIUS ohne vorherigen Export zur Verfügung.